| Extra Cr                                                                                                    | edit Attempt                                                                                                    |    | P                                                                                         |
|----------------------------------------------------------------------------------------------------|----------------------------------------------------------------------------------------------------|----|-------------------------------------------------------------------------------------------|
|                                                                                                    | Extra Credit Sam Bryan  X [n] = 1 + sin (Im) + sin (Im)  h[n] = 1.9 (-0.9) n[n]   H(w) = 1.9 ein + 0.9                                                                                                    |    |                                                                                           |
| 3-0236 — 50 SHEETS — 5 SQUARES<br>3-0236 — 100 SHEETS — 5 SQUARES<br>3-0237 — 200 SHEETS — 5 SQUARES<br>3-0137 — 200 SHEETS — FILLER | $ h(M) = 1.9 (-0.9)^{R} h(M)^{R} $ $ X_{1}(M) = X_{2}(M) + (W) $ $ Y_{1}(W) = X(W) + (W) $ $ = X_{2}(M) + (W) $ $ = X_{2}(M) $ $ = X_{2}(M) + (W) $ $ = X_{2}(M) $ $ = X_{2}(M) $ $ = X_{2}(M) $ $ = X_{2}(M) $ $ = X_{2}(M) $ $ = X_{2}(M) $ | H( | -V)[H(V)] exH(V)<br>-V)= H(V)  e-35H(V)<br>-V)= H(V)  =-35H(V)<br>-V) 2(V+c)=H(-7) 2(V+c) |
| COMET                                                                                                    | $X_{2}(n) = \sin(\frac{\pi}{4})  \omega_{0} = \frac{\pi}{4}$ $X_{2}(\omega) = \sum_{k=1}^{\infty} \frac{\pi}{8} \left[8(\omega + \frac{\pi}{4} - 2\pi k) - 5(\omega - \frac{\pi}{4} - 2\pi k)\right]$ $Y_{2}(\omega) = X_{2}(\omega)H(\omega)$                                                                                                    |    |                                                                                           |
|                                                                                                    | = 25/11 [H(w) 8(w+1/4-21/K)-H(w)8(w-1/4-21/K)]<br>= 25/11 [H(-1/4)8(w+1/4-21/K)-H(-1/4)8(w-1/4-21/K)]<br>= 25/11 [H(-1/4)] eich(-1/4) 8(w+1/4-21/K)                                                                                                    |    |                                                                                           |
|                                                                                                    | -   H(河) excH(河) S(W+河-217k)<br>Yo[n]=   H(河) sin(音n+2H(河)=272 sin(西n-河)<br>=1.08214 sin(音n+0.370902)                                                                                                    |    |                                                                                           |
|                                                                                                    | X3[n]= sin(1/2) ω= 3/2<br>X3(ω)= ξ: M[3(ω+1/2-2KM)-δ(ω-1/2-2KM)]                                                                                                    |    |                                                                                           |
| 0                                                                                                    | Y3(w)= X3(w)H(w)<br>= Z3([H(w)を(w+%-2kt)-H(w)を(w-%-2kt)]<br>= Z3([H(巧)eixH(独)を(w+浴-2kt)-H(独)を(w-沼-2kt)]<br>= Z3([H(沼)eixH(独)を(w+沼-2kt)- H(沼)eixH(羽)を(w+沼-2kt))<br>Y3(い]= H(沼) sin(沼n+ <h(沼))<br>Y3(い]= H(沼) sin(沼n+<h(沼))< td=""></h(沼))<></h(沼))<br>                                                                                                    |    |                                                                                           |
|                                                                                                    |                                                                                                    |    |                                                                                           |

Matlab Console Commands

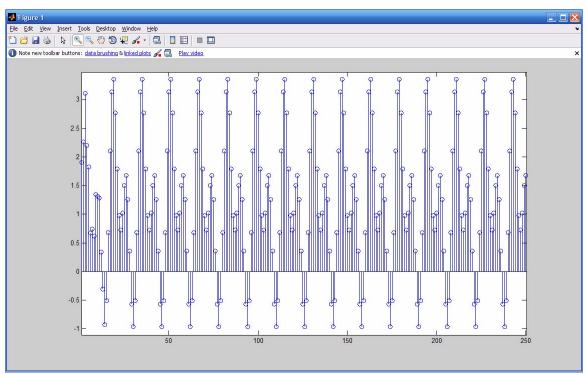

Plot of x[n] function

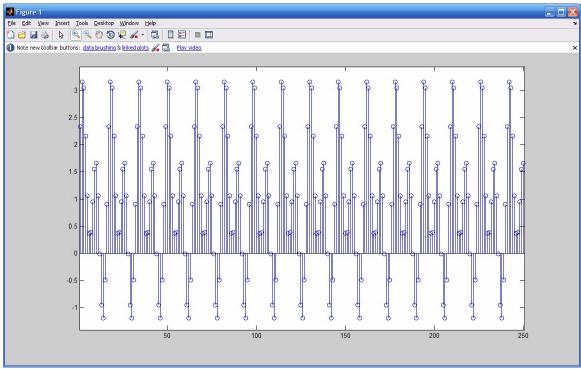

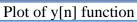

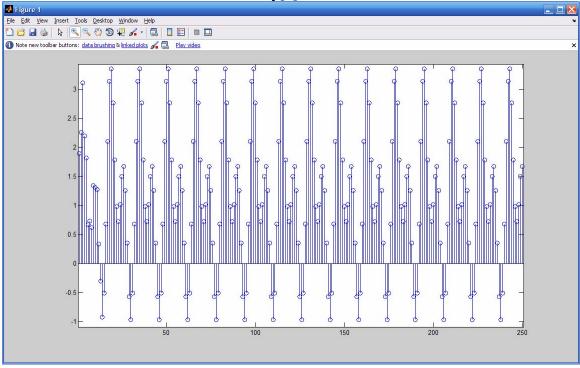

Plot of x[n]\*h[n] function